#### Introduction to Data Management CSE 344

Lectures 4 and 5: Aggregates in SQL

CSE 344 - Fall 2013

1

#### Announcements

- Quiz 1 is due on Thursday
- Homework 1 is due on Friday

#### Outline

- Outer joins (6.3.8)
- Aggregations (6.4.3 6.4.6)
- Examples, examples, examples...

# Outerjoins

Product(<u>name</u>, category) Purchase(prodName, store) -- prodName is foreign key

An "inner join": SELECT Product.name, Purchase.store FROM Product, Purchase WHERE Product.name = Purchase.prodName

Same as:

SELECT Product.name, Purchase.store FROM Product JOIN Purchase ON Product.name = Purchase.prodName

But some Products are not listed! Why?

# Outerjoins

Product(<u>name</u>, category) Purchase(prodName, store) -- prodName is foreign key

If we want to include products that never sold, then we need an "outerjoin":

SELECT Product.name, Purchase.store FROM Product LEFT OUTER JOIN Purchase ON Product.name = Purchase.prodName

#### Product

| Name     | Category |
|----------|----------|
| Gizmo    | gadget   |
| Camera   | Photo    |
| OneClick | Photo    |

#### Purchase

| ProdName | Store |
|----------|-------|
| Gizmo    | Wiz   |
| Camera   | Ritz  |
| Camera   | Wiz   |

| Name     | Store |
|----------|-------|
| Gizmo    | Wiz   |
| Camera   | Ritz  |
| Camera   | Wiz   |
| OneClick | NULL  |

#### **Outer Joins**

- Left outer join:
  - Include the left tuple even if there's no match
- Right outer join:
  - Include the right tuple even if there's no match
- Full outer join:
  - Include both left and right tuples even if there's no match

#### Aggregation in SQL

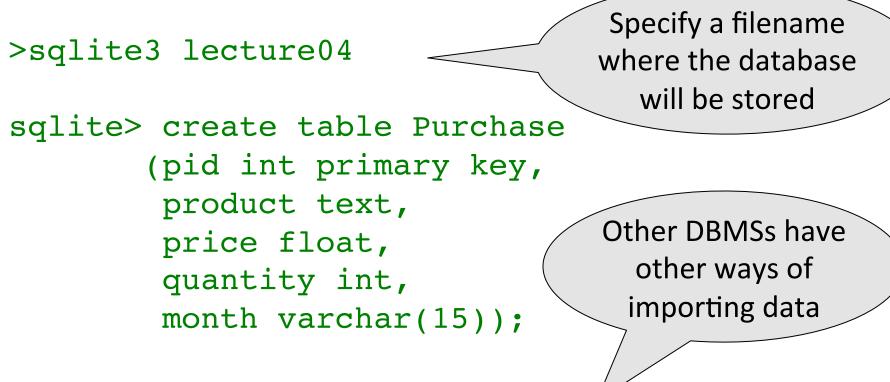

sqlite> -- download data.txt //
sqlite> .import data.txt Purchase

### Comment about SQLite

- One cannot load NULL values such that they are actually loaded as null values
- So we need to use two steps:
  - Load null values using some type of special value
  - Update the special values to actual null values

```
update Purchase
  set price = null
  where price = 'null'
```

#### Simple Aggregations

Five basic aggregate operations in SQL

select count(\*) from Purchase
select sum(quantity) from Purchase
select avg(price) from Purchase
select max(quantity) from Purchase
select min(quantity) from Purchase

Except count, all aggregations apply to a single attribute

CSE 344 - Fall 2013

# Aggregates and NULL Values

Null values are not used in aggregates

insert into Purchase

values(12, 'gadget', NULL, NULL, 'april')

Let's try the following

select count(\*) from Purchase
select count(quantity) from Purchase

select sum(quantity) from Purchase

select sum(quantity)
from Purchase
where quantity is not null;

# **Counting Duplicates**

COUNT applies to duplicates, unless otherwise stated:

| SELECT | Count(product) |
|--------|----------------|
| FROM   | Purchase       |
| WHERE  | price > 4.99   |

same as Count(\*)

We probably want:

SELECTCount(DISTINCT product)FROMPurchaseWHEREprice> 4.99

#### More Examples

# SELECTSum(price \* quantity)FROMPurchase

SELECTSum(price \* quantity)FROMPurchaseWHEREproduct = 'bagel'

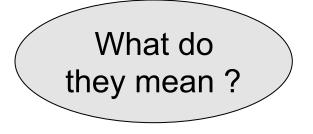

| Simple Aggregations                                                                |         |       |          |  |  |
|------------------------------------------------------------------------------------|---------|-------|----------|--|--|
| Purchase                                                                           | Product | Price | Quantity |  |  |
|                                                                                    | Bagel   | 3     | 20       |  |  |
|                                                                                    | Bagel   | 1.50  | 20       |  |  |
|                                                                                    | Banana  | 0.5   | 50       |  |  |
|                                                                                    | Banana  | 2     | 10       |  |  |
|                                                                                    | Banana  | 4     | 10       |  |  |
| SELECT Sum(price * quantity)         FROM Purchase         WHERE product = 'Bagel' |         |       |          |  |  |

# **Grouping and Aggregation**

Purchase(product, price, quantity)

Find total quantities for all sales over \$1, by product.

| SELECT          | product, Sum(quantity) AS TotalSales |
|-----------------|--------------------------------------|
| FROM            | Purchase                             |
| WHERE           | price > 1                            |
| <b>GROUP BY</b> | product                              |

Let's see what this means...

# **Grouping and Aggregation**

- 1. Compute the FROM and WHERE clauses.
- 2. Group by the attributes in the GROUPBY
- 3. Compute the SELECT clause: grouped attributes and aggregates.

# 1&2. FROM-WHERE-GROUPBY

| Product | Price | Quantity |                 |
|---------|-------|----------|-----------------|
| Bagel   | 3     | 20       |                 |
| Bagel   | 1.50  | 20       |                 |
| Banana  | 0.5   | 50       |                 |
| Banana  | 2     | 10       |                 |
| Banana  | 4     | 10       | WHERE price > 1 |

# 3. SELECT

| Product | Price | Quantity |   |         |            |
|---------|-------|----------|---|---------|------------|
| Bagel   | 3     | 20       | Ν | Product | TotalSales |
| Bagel   | 1.50  | 20       |   | Bagel   | 40         |
| Banana  | 0.5   | 50       |   | Banana  | 20         |
| Banana  | 2     | 10       |   |         |            |
| Banana  | 4     | 10       |   |         |            |

SELECTproduct, Sum(quantity) AS TotalSalesFROMPurchaseWHEREprice > 1GROUP BYproduct

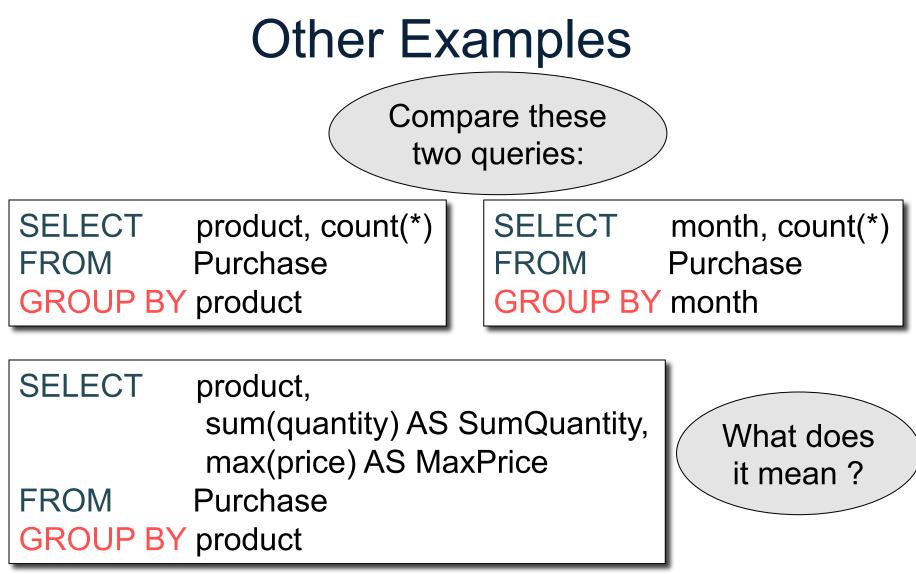

#### Need to be Careful...

| =                            |         |                                                                                                    |                                                 |
|------------------------------|---------|----------------------------------------------------------------------------------------------------|-------------------------------------------------|
| <i>'</i> )                   | Product | Price                                                                                                    | Quantity                                        |
| FROMPurchaseGROUP BY product |         | 3                                                                                                    | 20                                              |
|                              | Bagel   | 1.50                                                                                                    | 20                                              |
|                              | Banana  | 0.5                                                                                                    | 50                                              |
|                              | Banana  | 2                                                                                                    | 10                                              |
|                              | Banana  | 4                                                                                                    | 10                                              |
| ><br>_                       |         |                                                                                                    |                                                 |
|                              |         | <ul> <li>Bagel</li> <li>Bagel</li> <li>Banana</li> <li>Banana</li> <li>Banana</li> <li>Banana</li> </ul> | Bagel 3<br>Bagel 1.50<br>Banana 0.5<br>Banana 2 |

CSE 344 - Fall 2013

# **Ordering Results**

SELECT product, sum(price\*quantity) as rev FROM purchase GROUP BY product ORDER BY rev desc

#### **HAVING Clause**

Same query as earlier, except that we consider only products that had at least 30 sales.

| SELECT          | product, sum(price*quantity) |
|-----------------|------------------------------|
| FROM            | Purchase                     |
| WHERE           | price > 1                    |
| <b>GROUP BY</b> | ' product                    |
| HAVING          | Sum(quantity) > 30           |

HAVING clause contains conditions on aggregates.

CSE 344 - Fall 2013

### WHERE vs HAVING

- WHERE condition is applied to individual rows

   The rows may or may not contribute to the aggregate
   No aggregates allowed here
- HAVING condition is applied to the entire group
  - Entire group is returned, or not al all
  - May use aggregate functions in the group

## Aggregates and Joins

```
create table Product
  (pid int primary key,
    pname varchar(15),
    manufacturer varchar(15));
```

insert into product values(1, 'bagel', 'Sunshine Co.'); insert into product values(2, 'banana', 'BusyHands'); insert into product values(3, 'gizmo', 'GizmoWorks'); insert into product values(4, 'gadget', 'BusyHands'); insert into product values(5, 'powerGizmo', 'PowerWorks');

### Aggregate + Join Example

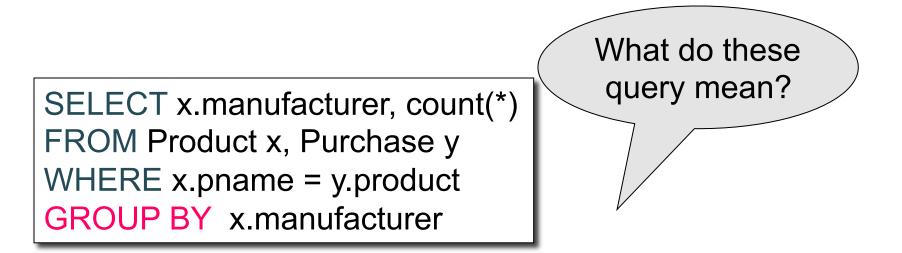

SELECT x.manufacturer, y.month, count(\*) FROM Product x, Purchase y WHERE x.pname = y.product GROUP BY x.manufacturer, y.month

# General form of Grouping and Aggregation

| SELECT          | S                               |
|-----------------|---------------------------------|
| FROM            | $R_1, \dots, R_n$               |
| WHERE           | C1                              |
| <b>GROUP BY</b> | a <sub>1</sub> ,,a <sub>k</sub> |
| HAVING          | C2                              |

S = may contain attributes a<sub>1</sub>,...,a<sub>k</sub> and/or any aggregates but NO OTHER ATTRIBUTES
 C1 = is any condition on the attributes in R<sub>1</sub>,...,R<sub>n</sub>
 C2 = is any condition on aggregate expressions and on attributes a<sub>1</sub>,...,a<sub>k</sub>

CSE 344 - Fall 2013

Why?

# Semantics of SQL With Group-By

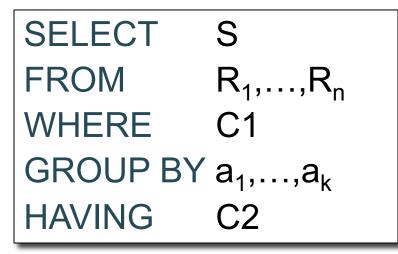

Evaluation steps:

- 1. Evaluate FROM-WHERE using Nested Loop Semantics
- 2. Group by the attributes  $a_1, \ldots, a_k$
- 3. Apply condition C2 to each group (may have aggregates)
- 4. Compute aggregates in S and return the result

# Empty Groups

- In the result of a group by query, there is one row per group in the result
- No group can be empty!
- In particular, count(\*) is never 0

SELECT x.manufacturer, count(\*) FROM Product x, Purchase y WHERE x.pname = y.product GROUP BY x.manufacturer What if there are no purchases for a manufacturer

# **Empty Groups: Example**

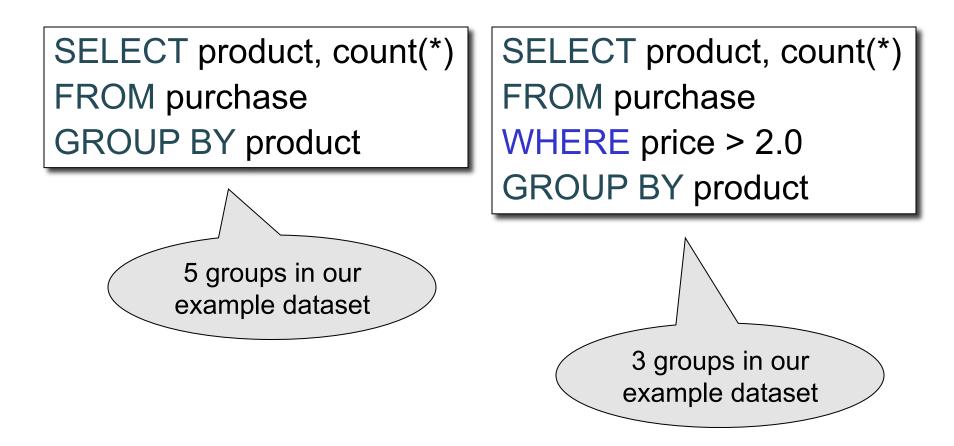

### **Empty Group Problem**

SELECT x.manufacturer, count(\*) FROM Product x, Purchase y WHERE x.pname = y.product GROUP BY x.manufacturer What if there are no purchases for a manufacturer

# Empty Group Solution: Outer Join

SELECT x.manufacturer, count(y.pid) FROM Product x LEFT OUTER JOIN Purchase y ON x.pname = y.product GROUP BY x.manufacturer